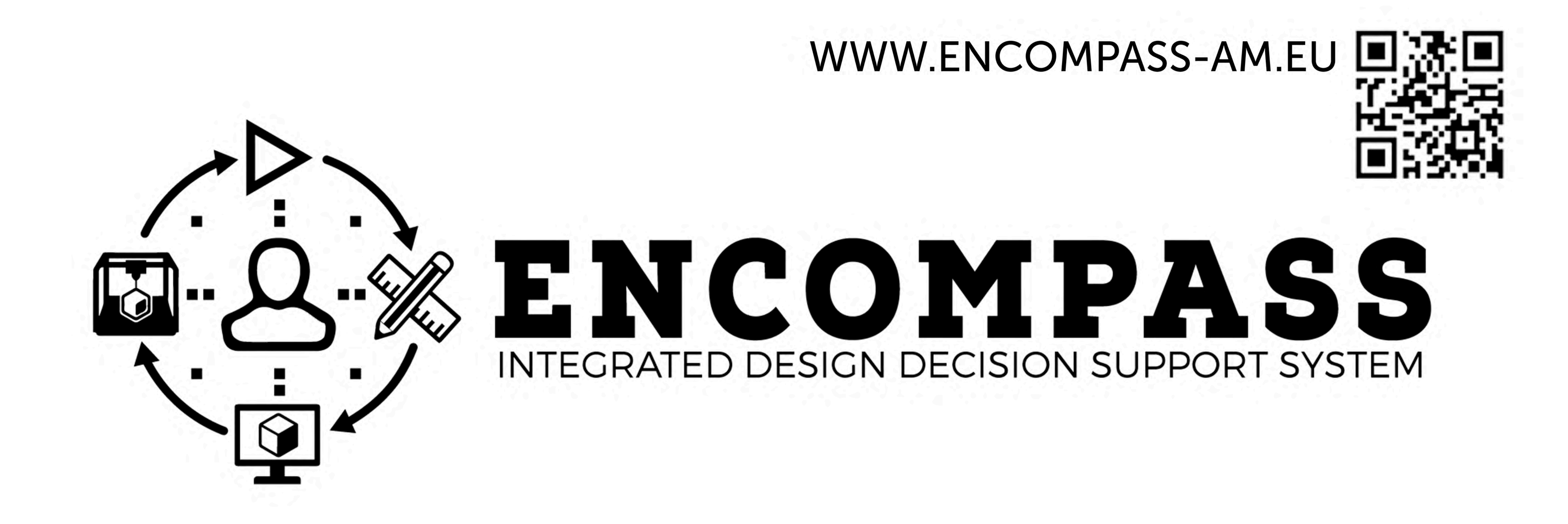

**ENCOMPASS objective is to create an Integrated Design** Decision Support (IDDS) system for the whole manufacturing chain for a laser powder bed fusion (L-PBF) process

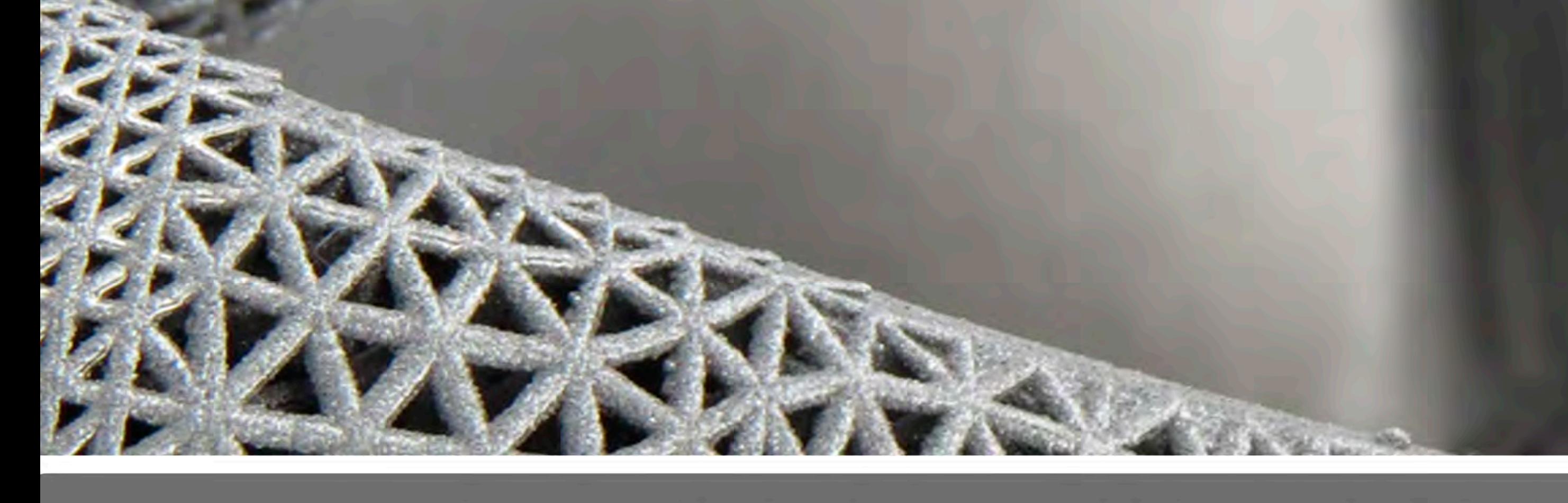

## ENCOMPASS' IDDS SYSTEM

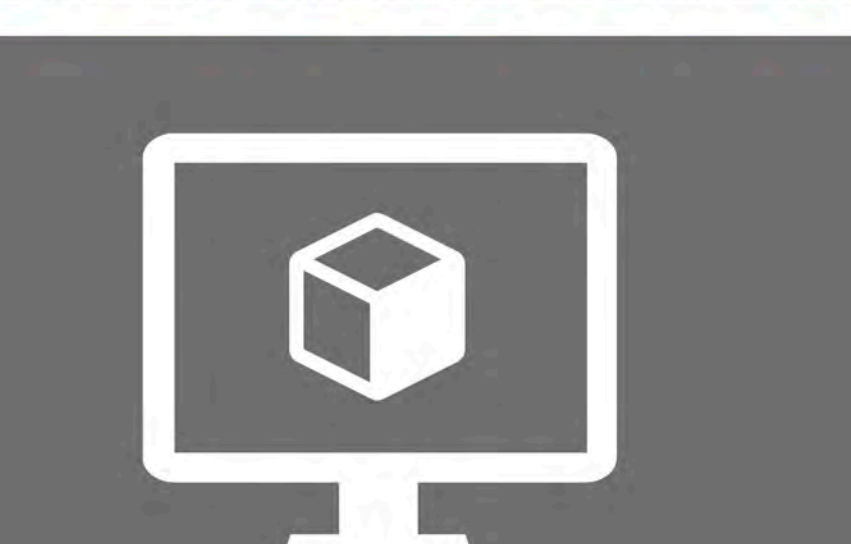

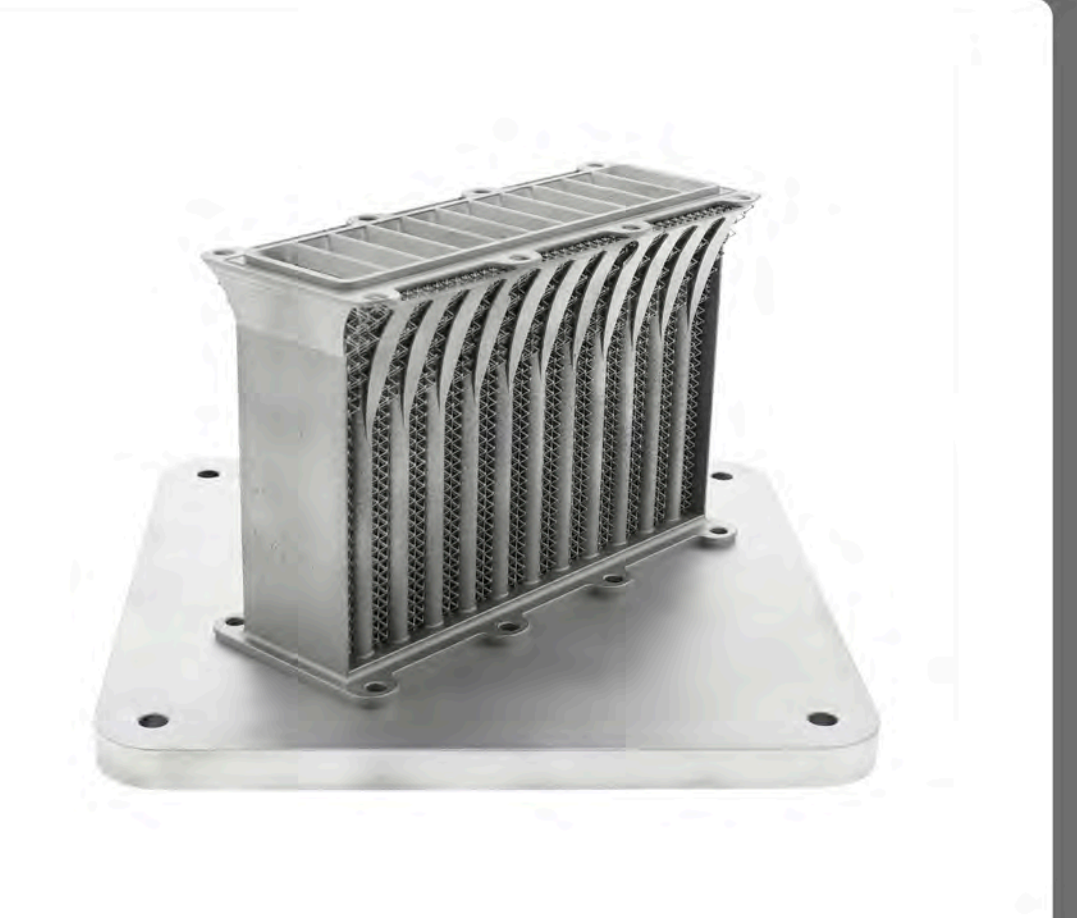

Reduction

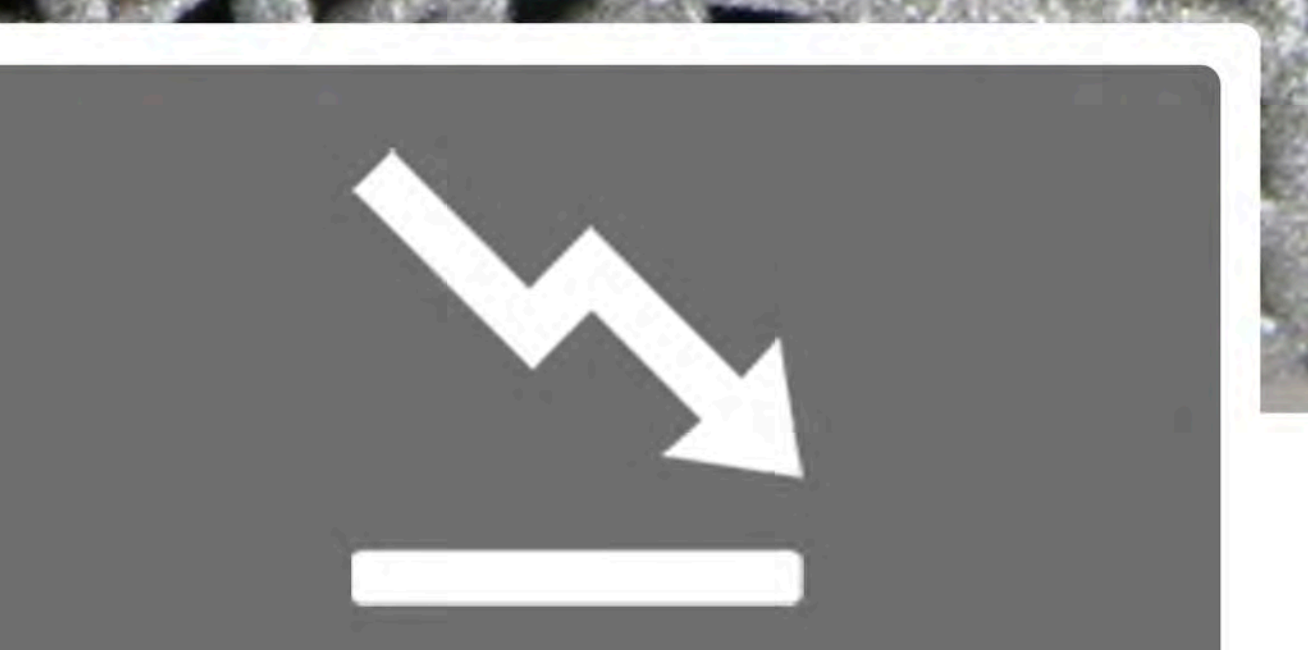

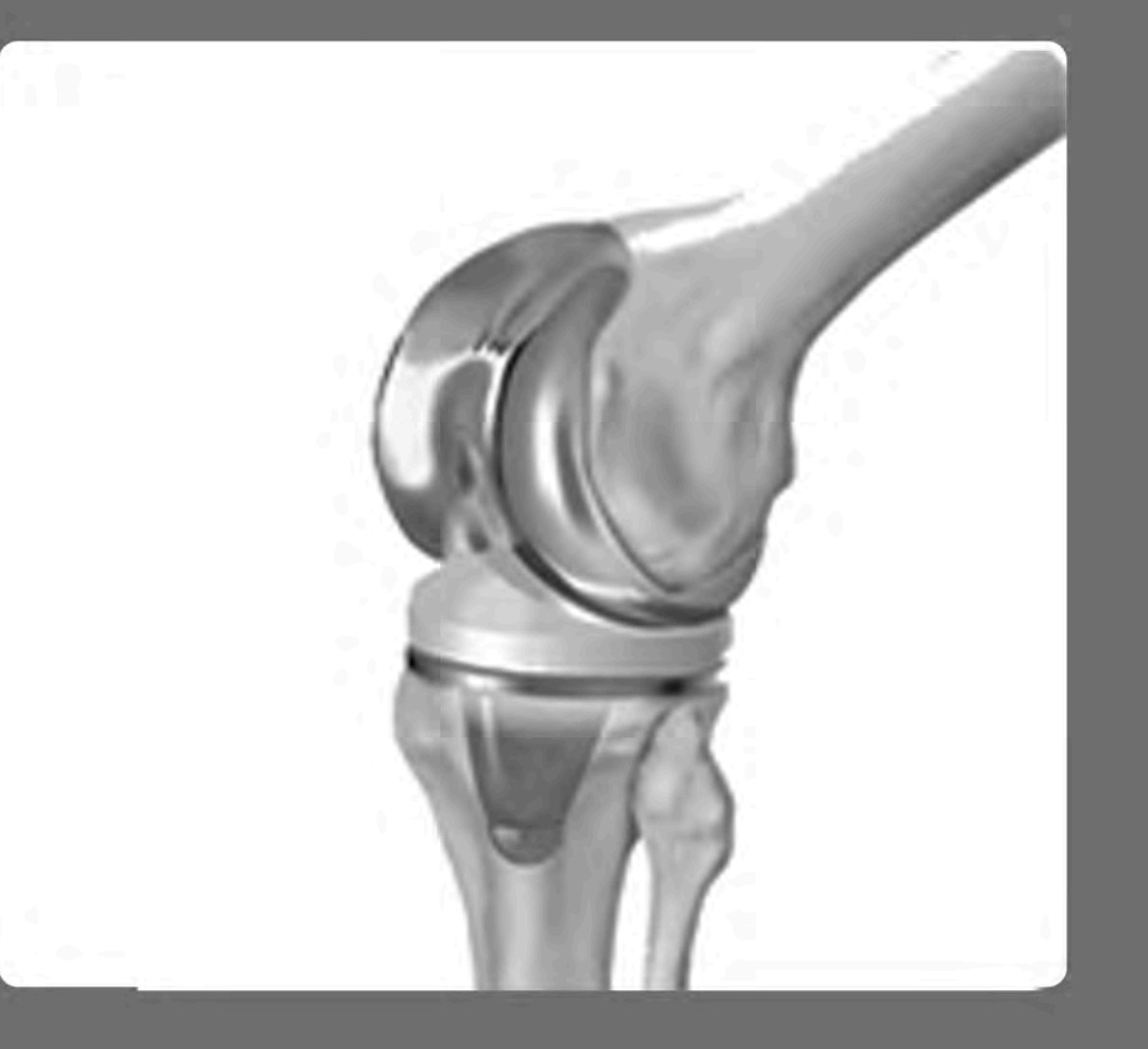

### **Reduction in**

**O** Design process

### **D** L-PBF build

### ◆ Post-processing

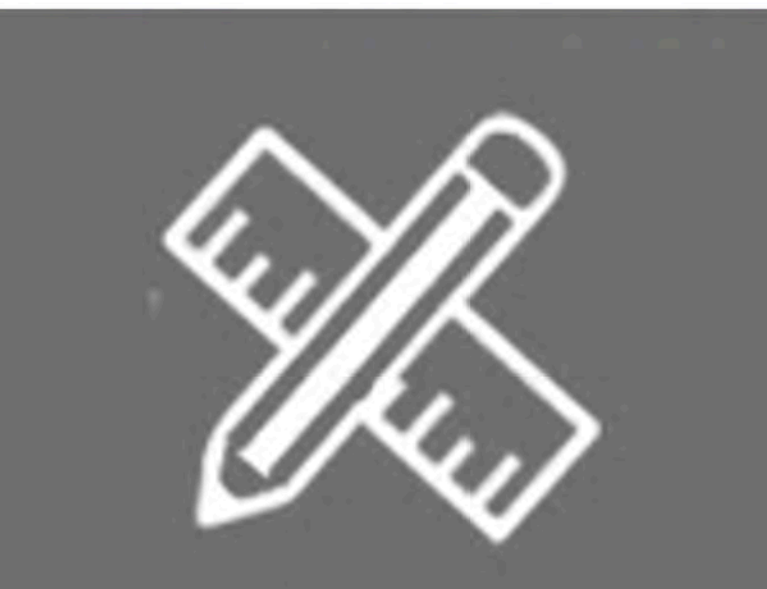

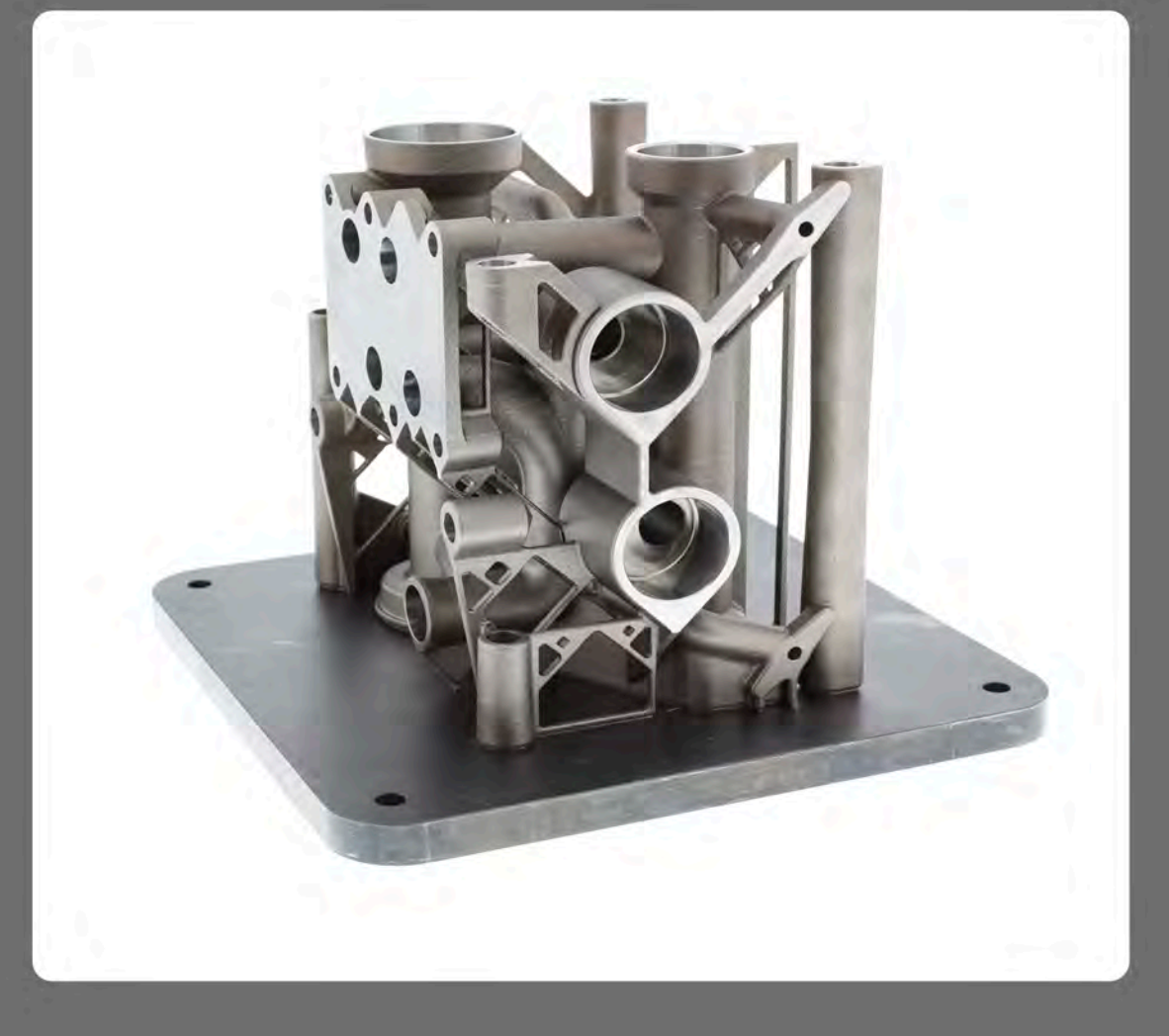

**Reduction** 

## in design time

post-processing time

in quality control time

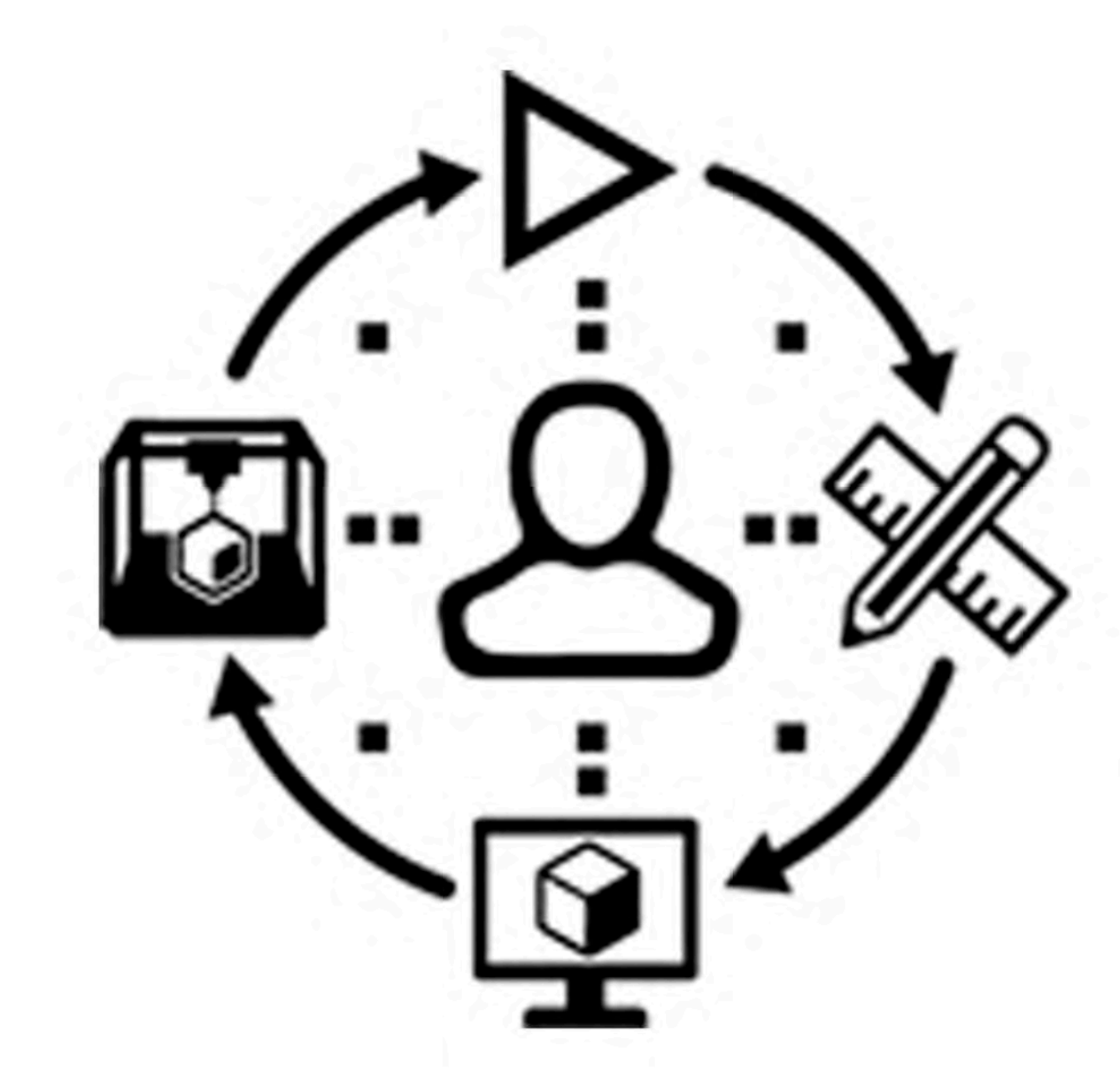

# TARGET SECTORS

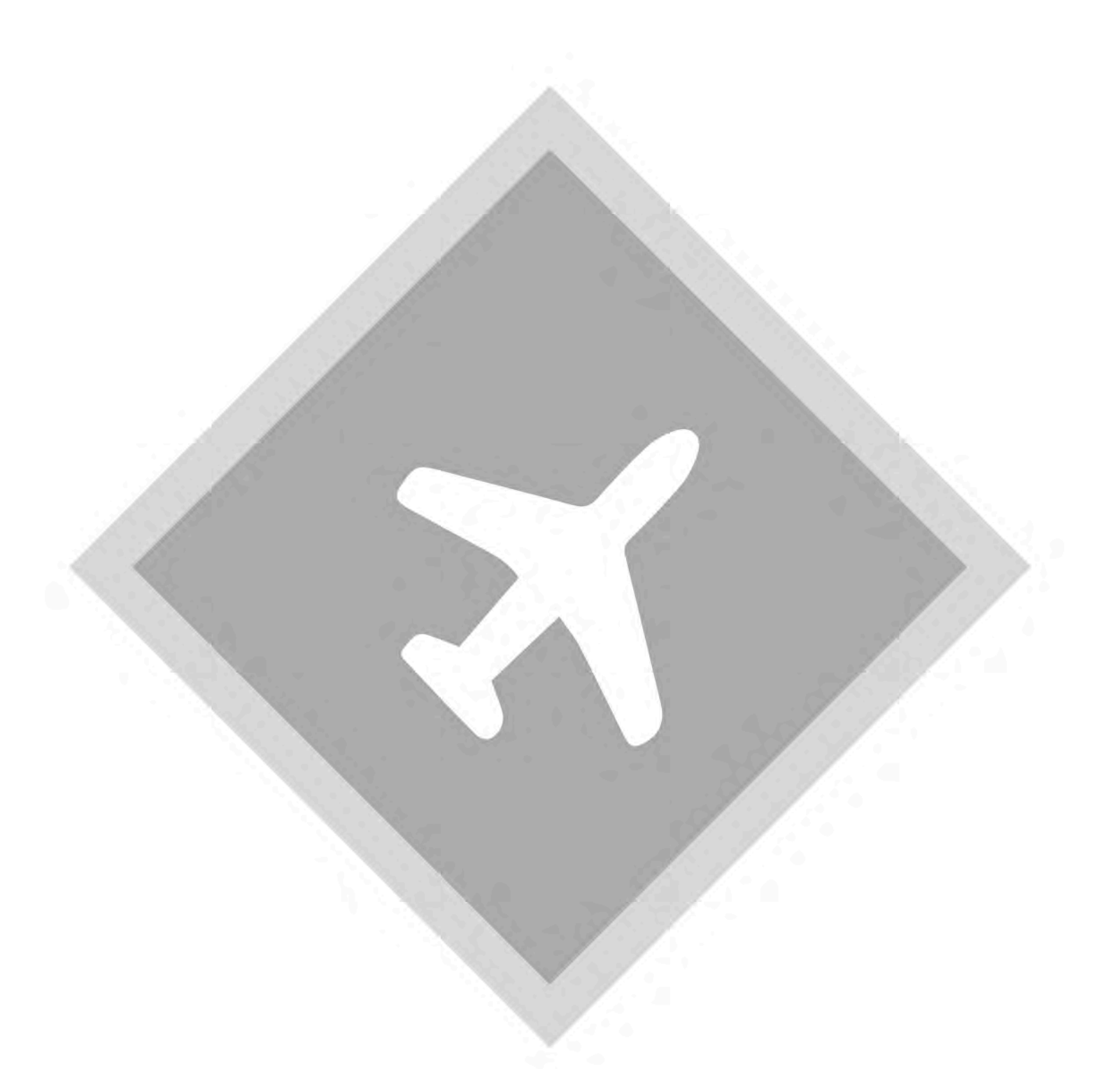

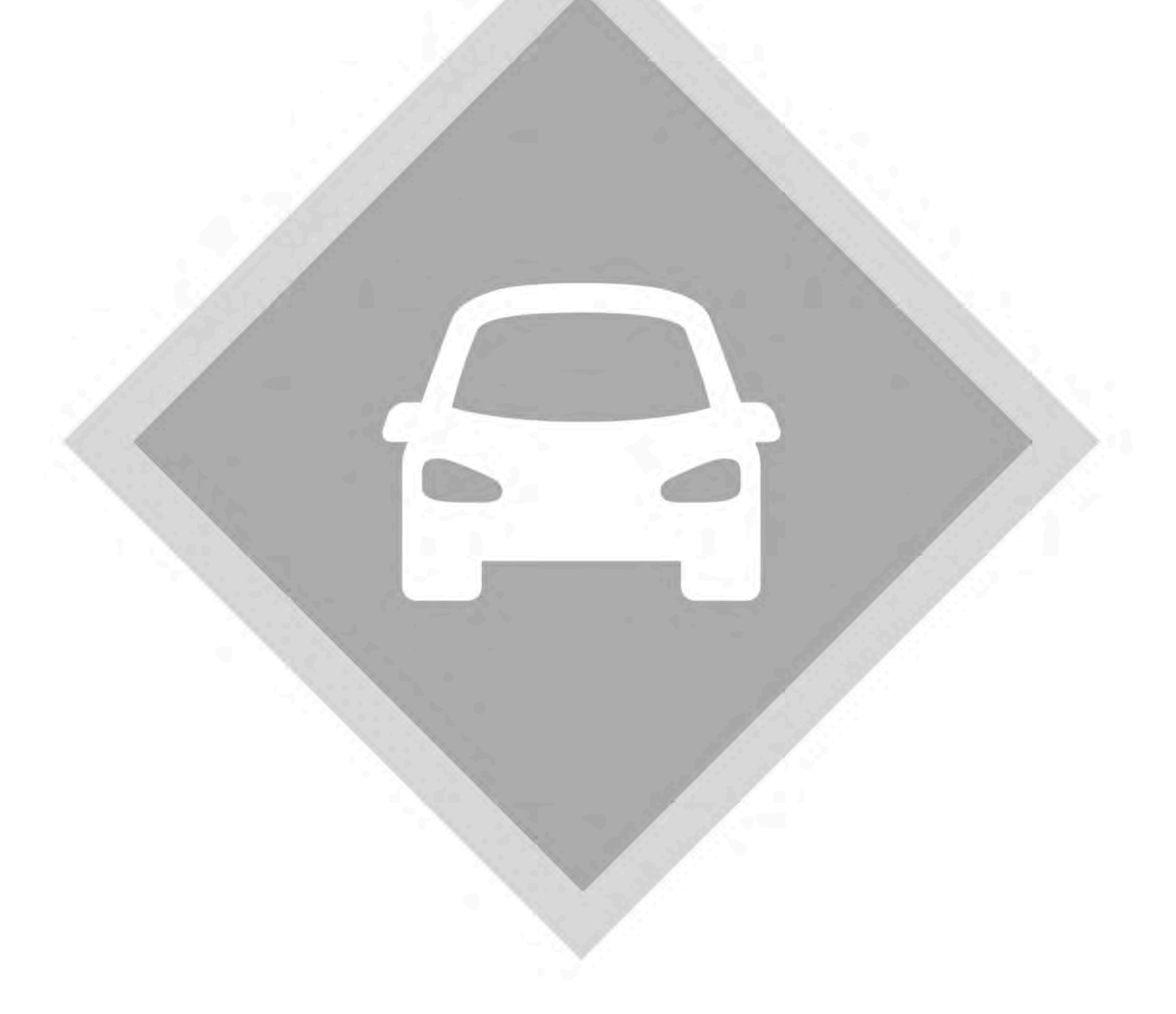

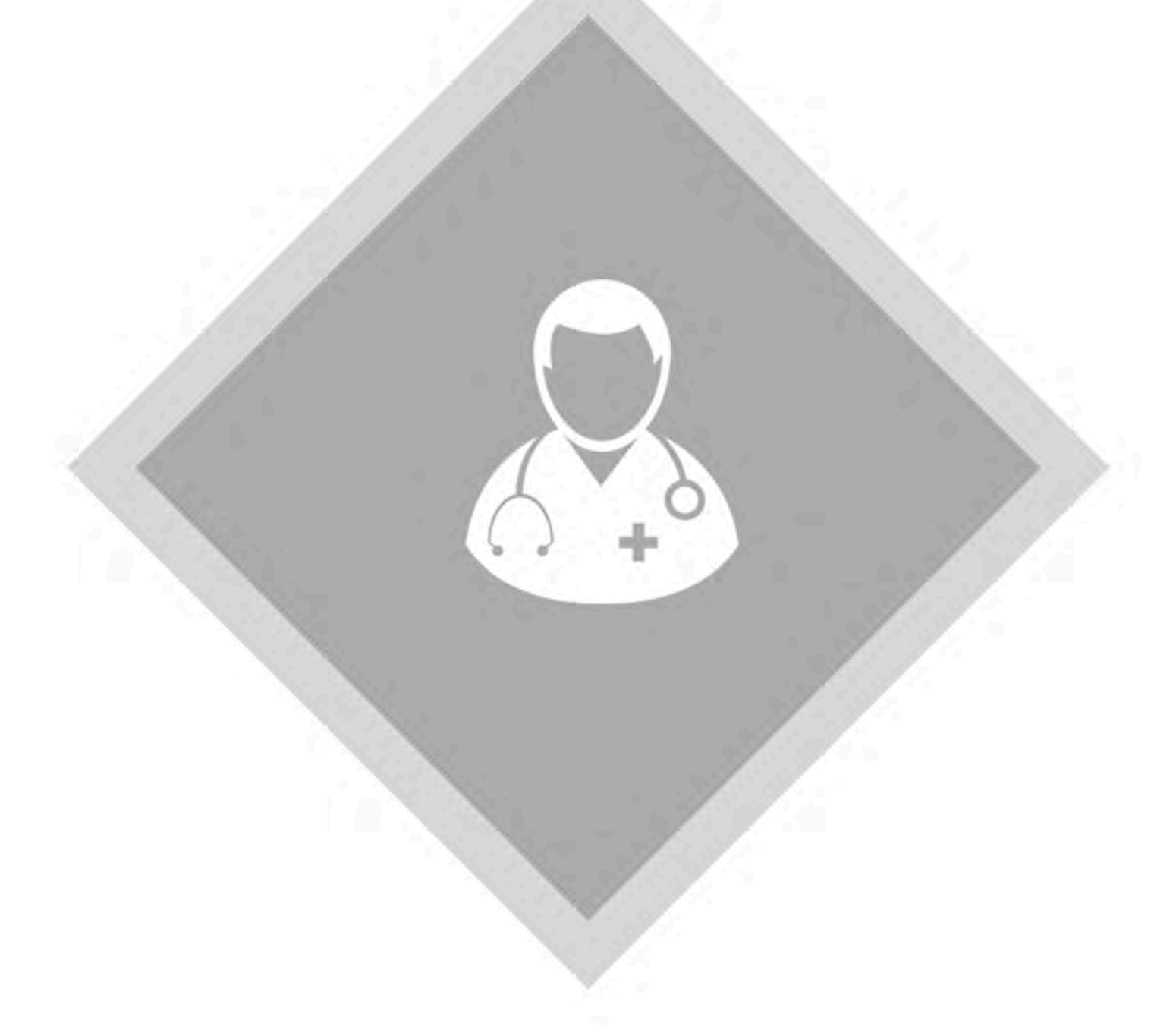

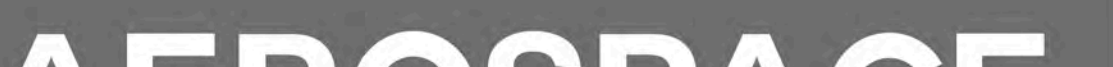

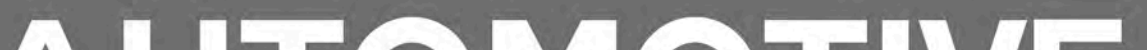

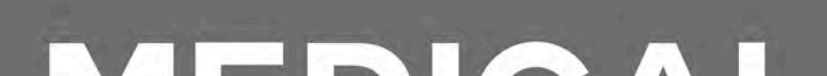

### AEROSPACE

 $P<sup>1</sup> = P<sup>21</sup>$ 

### AUTOMOTIVE

### MEDICAL

The successful implementation will enable a significant reduction in time from "design to piece", increase the process chain productivity, and reduce cost of production

#### **PROJECT PARTNERS**  $L$  Altair Fraunhofer  $CRF$ (1) DePuy Synthes get it right® ILT UNIVERSITY OF E ENISHAW.6 **Rolls-Royce**  $R$ apply innovation" the power of talent Technology Centre

This project received funding from the European Union's Horizon 2020 research and innovation programme under grant agreement No 723833, and is an initiative of the Photonics and Factories of the Future Public Private Partnership.